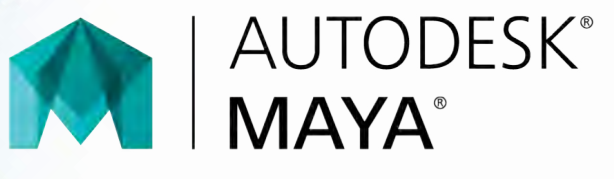

# **Exam Objectives**

#### **Animation**

Create a path animation and evaluate an object along the path Edit animation curves using the Graph Editor Keyframes Locate the value of an animated attribute

### **Cameras**

Differentiate camera types

Identify camera attribute names or values

Safe title and safe action

#### **LIGHTING**

Differentiate light types

#### Shadow maps

**Materials / Shading**

Set material attributes Use Hypershade Use materials and textures

## **MODELING**

Clone objects Determine poly count Edit polygon surfaces Identify the typical work flow when smoothing meshes Modeling aids Use 2d Nurbs tools Use polygon modeling tools **RENDERING** Configure render settings Describe Raytrace/Scanline quality settings List and differentiate renderers **Rigging / Setup** Identify Bones Identify IK Handle bones or controls Identify skin **UI / Object Management** Identify object details and Outliner feature Object selection and organization Pivots Use the Attribute Editor Viewport display

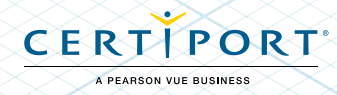